# FIERY® IMPOSE

Software de imposición de PDF

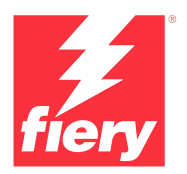

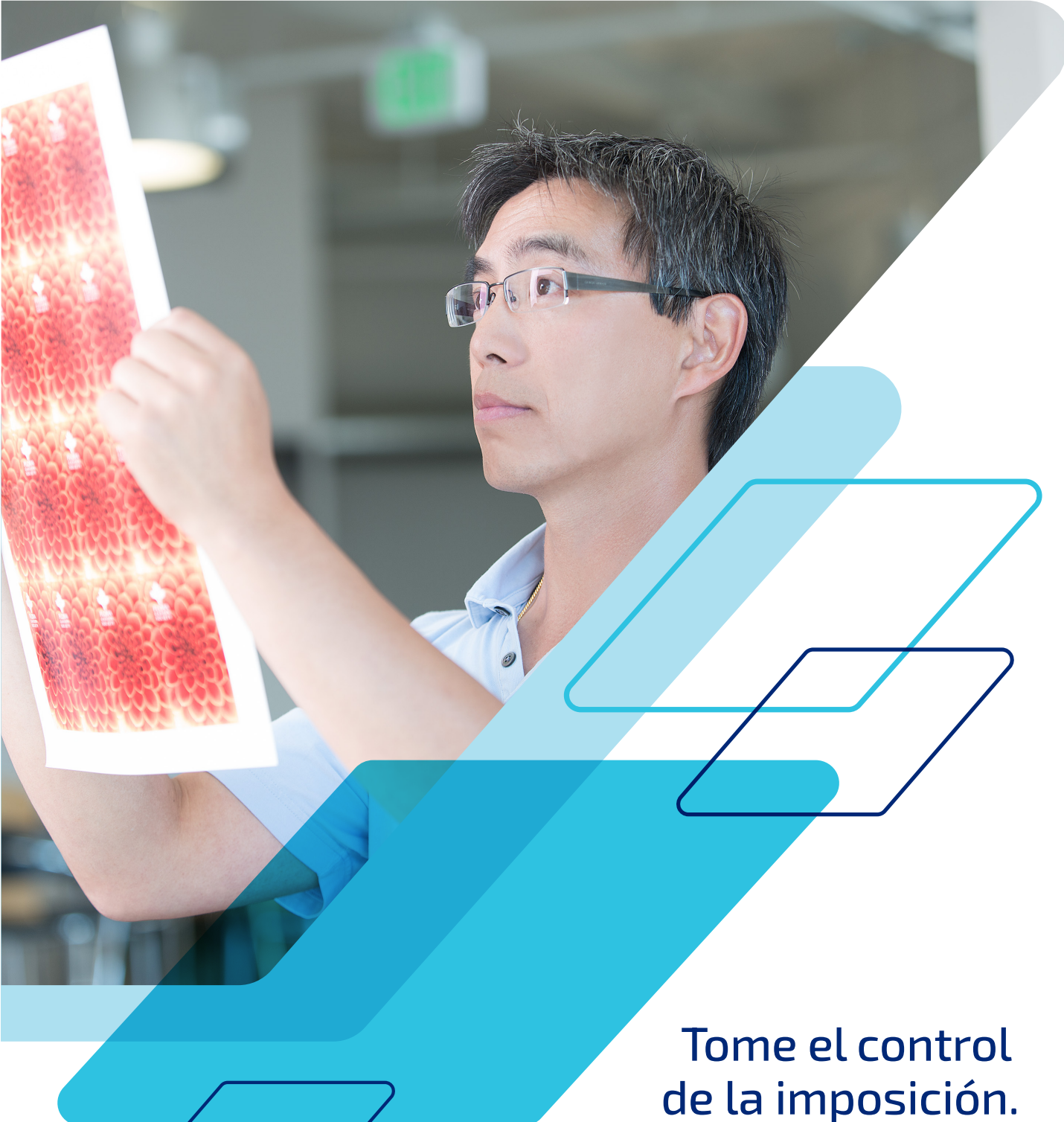

de la imposición. Siga el ritmo de los plazos de entrega urgentes.

# Automatice tareas de preparación con herramientas intuitivas.

Fiery® Impose, una solución intuitiva de imposición basada en PDF, agiliza y automatiza el proceso de configuración de los trabajos. Su integración total con Fiery Command WorkStation® y con las herramientas de preparación y preimpresión aumenta la eficacia de la producción.

Fiery Impose facilita la creación de cuadernillos, ofrece varias opciones de agrupación y admite la función de cortar y apilar. Además, se integra con equipos de acabado Duplo. Benefíciese de un flujo de trabajo de preparación::

# **Eficaz**

- **•** Realice cambios en archivos de imposición sin empezar todo de nuevo.
- **•** Gestione cambios de última hora sin salir de la interfaz de Fiery Impose con Adobe® Acrobat® Pro\*\*.
- **•** Realice imposiciones de trabajos de datos variables con la misma facilidad que si fueran trabajos normales.
- **•** Puede ver una presentación preliminar del registro con imposición para asegurarse de que es correcto antes de imprimir.
- **•** Exporte archivos PDF con imposición para los clientes para simplificar el proceso de prueba y aprobación.

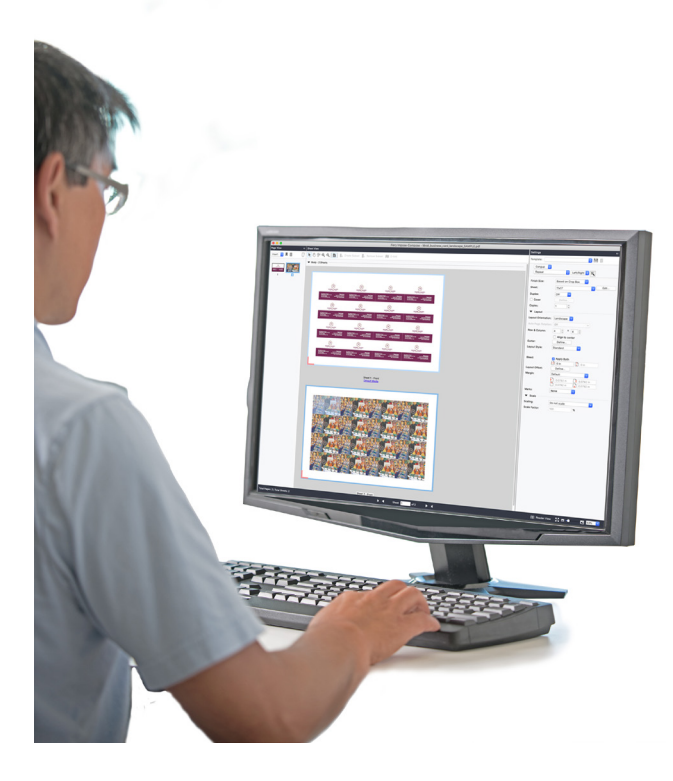

### **Intuitiva**

- **•** Visualice los cambios de imposición a medida que los realiza con la interfaz visual e interactiva.
- **•** Combine y mueva las páginas con la sencillez de arrastrar y soltar.
- **•** Vea una presentación preliminar de todos los trabajos exactamente tal como se imprimirán.

### **Rápida**

- **•** Acelere la producción con plantillas de imposición para automatizar los diseños más comunes.
- **•** Integre herramientas de automatización de envío de trabajos como carpetas de proceso, impresoras virtuales y valores predefinidos de trabajo.
- **•** Configure trabajos de N por cara en segundos y evite los tediosos cálculos manuales.

# **Integradas**

- **•** Defina los requisitos de soporte utilizando la misma base de datos de Paper Catalog en su impresora.
- **•** Utilice el mismo espacio de trabajo para todas las tareas de diseño de edición de documentos Fiery JobMaster.
- **•** Aplique códigos de barras para integrar las unidades de acabado Duplo.

# **Flexible**

- **•** Imposez des tâches directement depuis Fiery Command WorkStation, sans devoir changer de client ou ouvrir une application différente.
- **•** Effectuez des tâches d'imposition sur le serveur Fiery ou à distance sur des clients Windows® ou Macintosh®.

*\*Disponible para comprar por separado.*

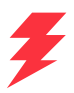

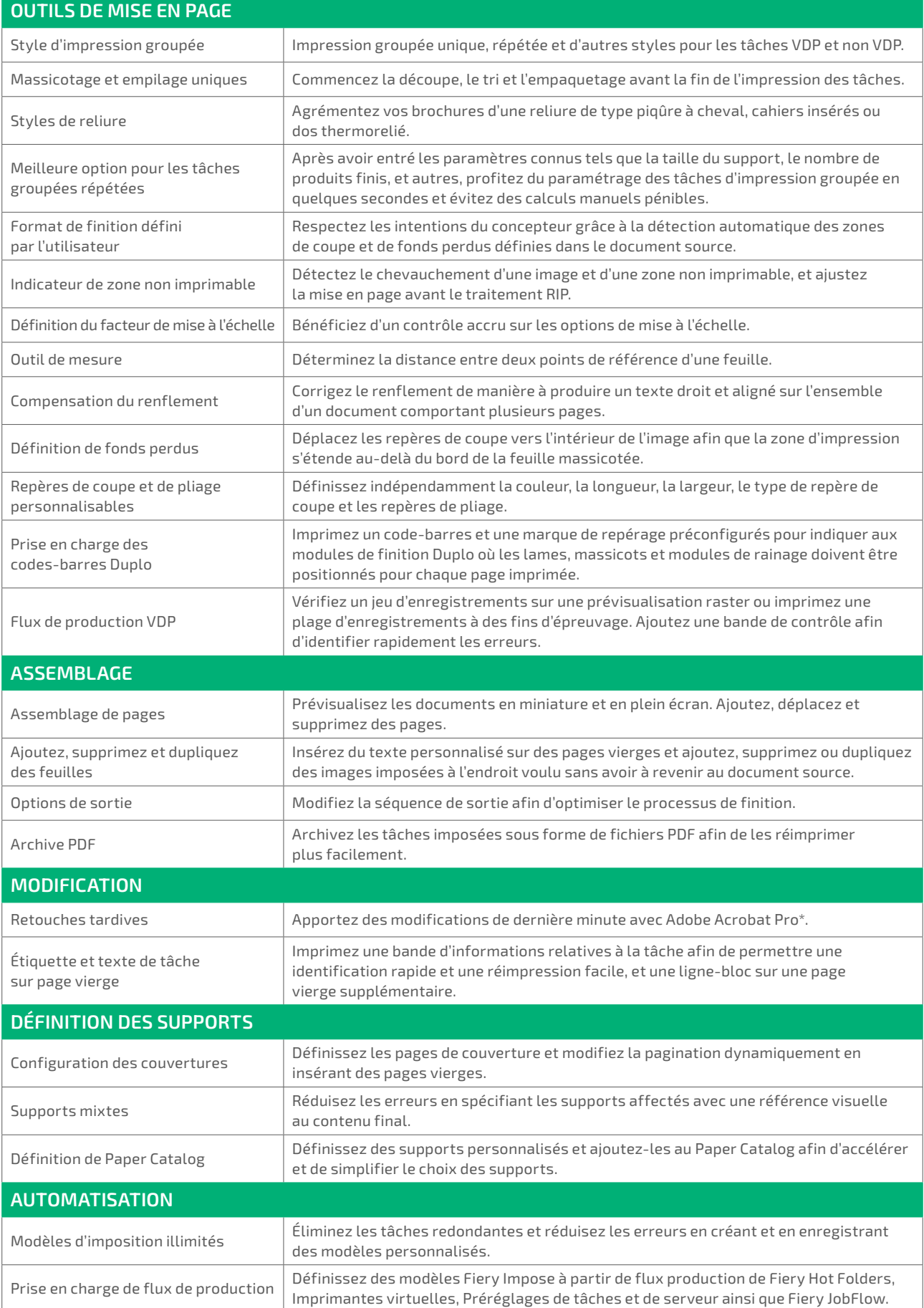

# Requisitos del sistema

Las características y funciones varían según la versión de Fiery Command WorkStation instalada. Asegúrese de tener la última versión para aprovechar todas las funciones. Compruebe los requisitos de instalación del sistema en **[solutions.fiery.com/cws/systemspec](https://solutions.fiery.com/cws/systemspec)**.

### **Incluidos cursos de formación en línea GRATUITOS**

Puede convertirse rápidamente en un experto en la imposición de trabajos y empezar a beneficiarse de las potentes herramientas de Fiery Impose siguiendo los cursos interactivos de aprendizaje en línea incluidos con el producto.

### **Incluya Fiery JobMaster para potenciar al máximo sus beneficios**

Al adquirir Fiery Impose junto con la opción Fiery JobMaster, puede incorporar diseño e inserción de pestañas completamente visuales, información de identificación a nivel de página, acabado, exploración y potentes funciones de edición final, lo que agrupa todas las tareas de composición y diseño del documento en un solo espacio de trabajo.

### **Fiery Workflow Suite**

Fiery Impose forma parte de Fiery Workflow Suite, un conjunto completo de herramientas avanzadas que optimizan y automatizan los procesos de impresión para lograr un nuevo nivel de productividad, desde el envío del trabajo hasta la salida. Gracias a estas herramientas opcionales, que puede incorporar a medida que las necesite, puede incrementar la automatización, adaptarse a la demanda en constante cambio del mercado y expandir los nuevos servicios más rentables y que proporcionan mayor valor añadido. Para obtener más información, visite **[www.fiery.com/fieryworkflowsuite](https://www.fiery.com/fieryworkflowsuite)**.

# Pruebe Fiery Impose gratis

Seleccione Impose en Command WorkStation para activar el modo de demostración.\*

# Asuma el control hoy mismo

Para obtener más información o ver vídeos, visítenos en **[www.fiery.com/impose](https://www.fiery.com/impose)**.

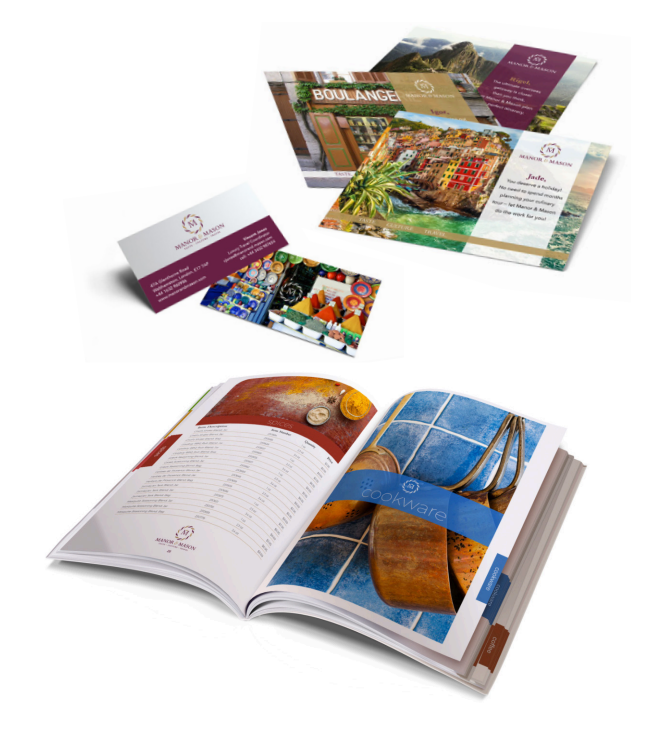

*\*El modo de demostración de Fiery Impose no está disponible cuando se activa Fiery JobMaster™.*

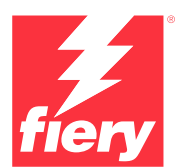

#### Para obtener más información, visite **[www.fiery.com](http://www.fiery.com)**

Nothing herein should be construed as a warranty in addition to the express warranty statement provided with Fiery, LLC products and services.

ColorGuard, ColorRight, Command WorkStation, ColorWise, Fiery, the Fiery logo, Fiery Compose, Fiery Driven, the Fiery Driven logo, Fiery Edge, Fiery Essential, Fiery HyperRIP, Fiery Impose, Fiery Impress, Fiery ImageViewer, Fiery Intensify, Fiery JobExpert, Fiery JobFlow, Fiery JobMaster, Fiery Prep-it, Fiery Prints, the<br>Fiery Prints logo, Fiery TrueBrand, FreeForm, MicroPress, I